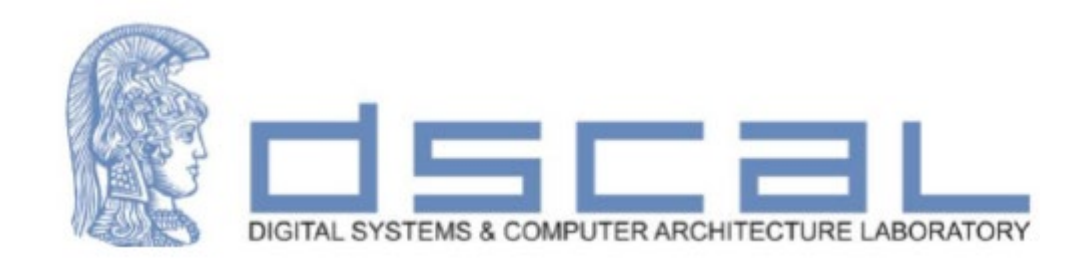

## Εργαστήριο Σχεδίασης Ψηφιακών Συστημάτων

#### **4<sup>ο</sup> Εργαστηριακό Μάθημα**

#### **Βασιλόπουλος Διονύσης**

**Ε.ΔΙ.Π. Τμήματος Πληροφορικής & Τηλεπικοινωνιών - ΕΚΠΑ**

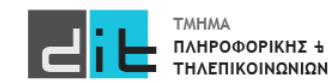

#### Counter with Load

θα υλοποιήσετε ένα counter (4 bit) που είτε θα αυξάνει είτε θα μειώνει την τιμή του κατά 1μ ανά 1 δευτερόλεπτο, θα έχει ασύγχρονο reset και θα μπορεί να κάνει «**φόρτωση**». Η αλλαγή της τιμής του counter θα γίνεται με βάση το clock της κάρτας.

Η τιμή του counter θα φαίνεται σε led της κάρτας.

Κοιτάτε την εκφώνηση της άσκησης

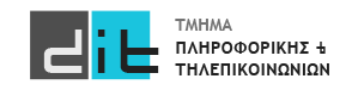

Καθορισμός Οντότητας

Καθορισμός Εισόδων/Εξόδων

5 σήματα Εισόδου και 1 Εξόδου

8 bit Εισόδου και 4 bit Εξόδου

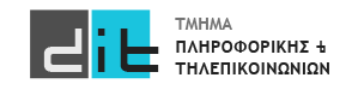

#### ΠΡΟΧΩΡΗΣΤΕ ΣΤΗΝ ΑΣΚΗΣΗ

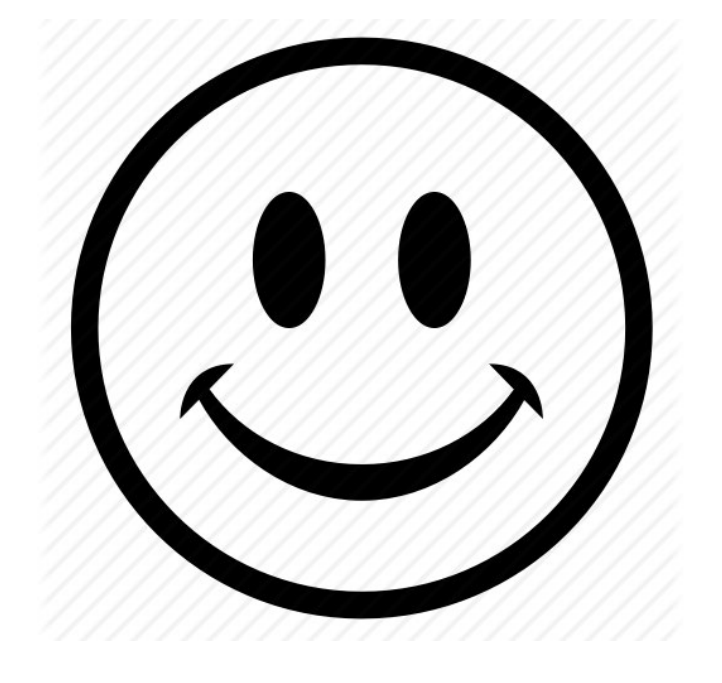

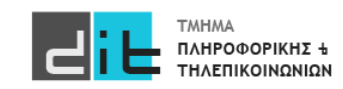

#### RTL Schematic

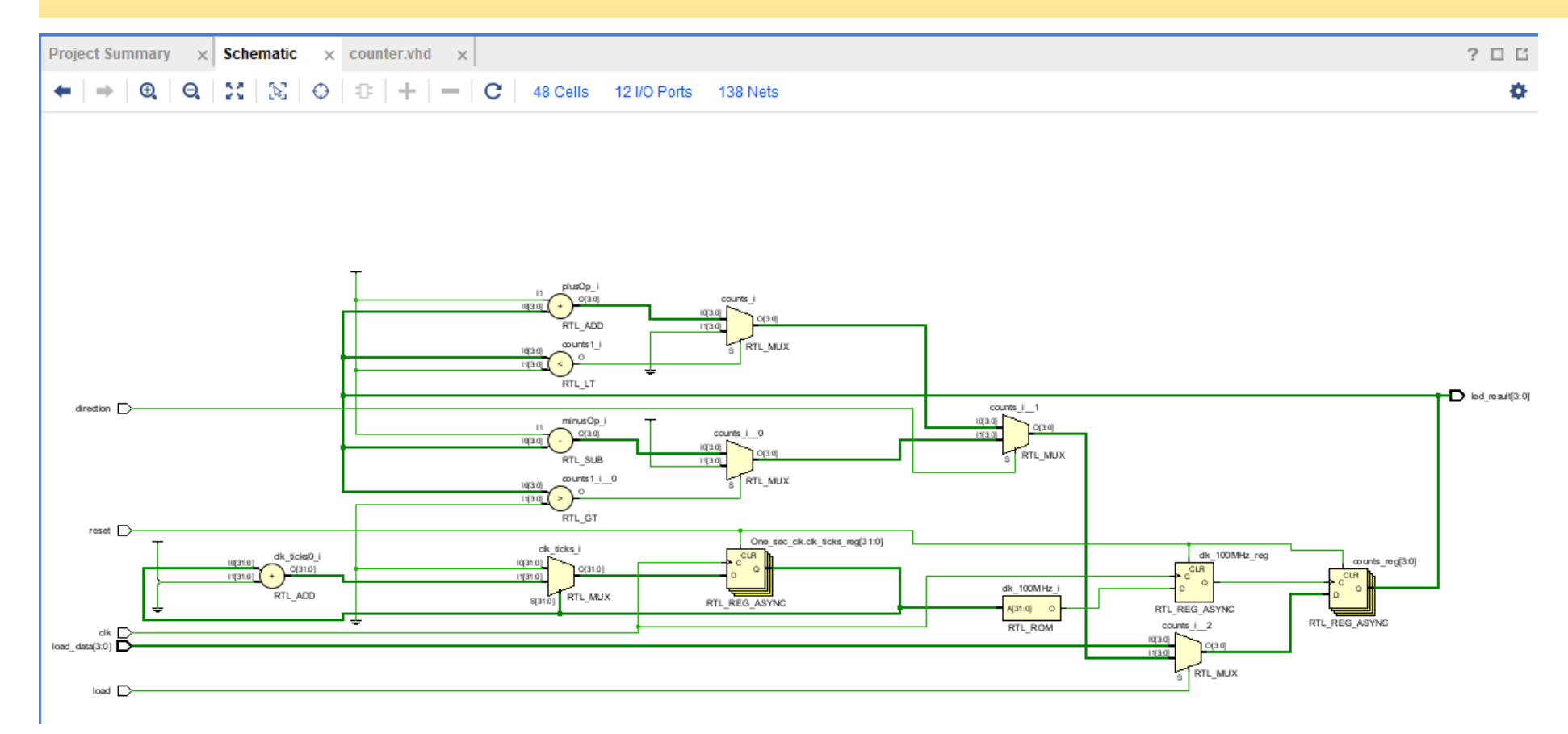

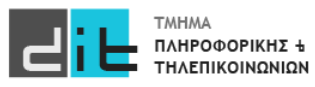

#### Synthesis/Implemented Design

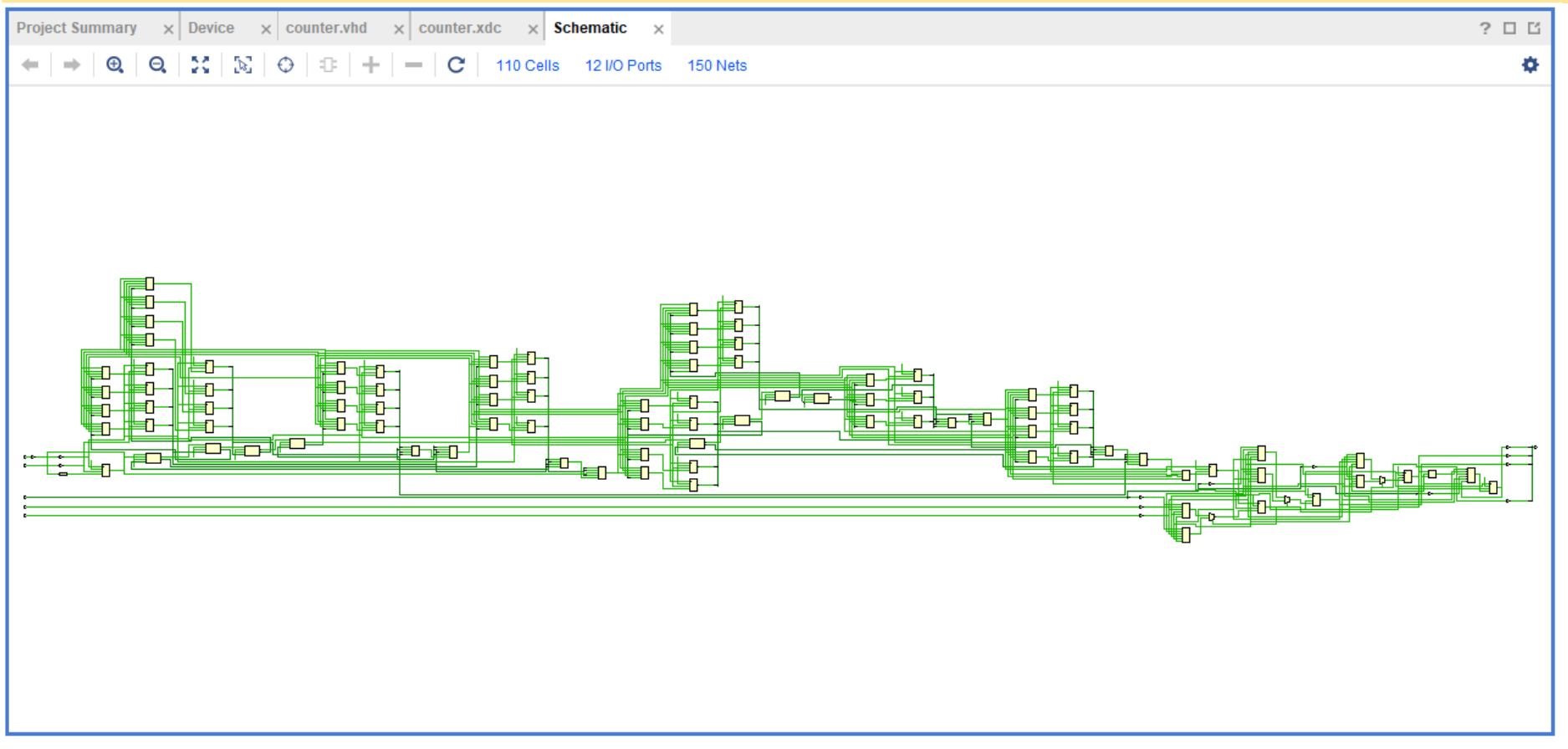

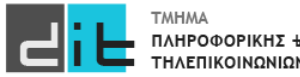

#### Implementation: Utilization

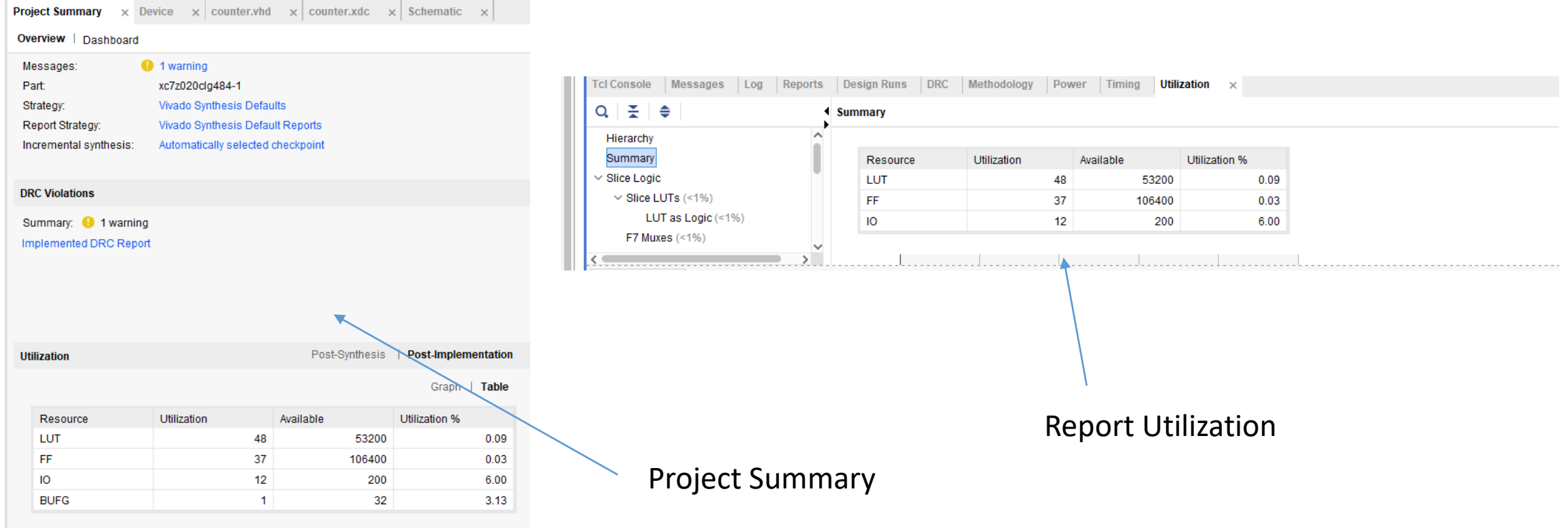

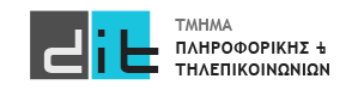

#### Implementation: Time (1/2)

Γράφετε *report\_timing\_summary –datasheet* στο **TCL Console** και βρίσκεται την πληροφορία στο παραγόμενο report

Pulse Width Checks Clock Name: **CLK** Waveform(ns):  ${0.0005.000}$ Period(ns): 10,000 Sources:  $\{ clk \}$ Check Type Corner Lib Pin Reference Pin Required(ns) Actual(ns) Slack(ns) Location Pin Min Period 2.155 10.000 7.845 BUFGCTRL X0Y0 clk IBUF BUFG inst/I n/a BUFG/I n/a SLICE\_X109Y74 One\_sec\_clk.clk\_ticks\_reg[0]/C Low Pulse Width FDCE/C 0.500 5,000 4.500 Slow n/a High Pulse Width Slow FDCE/C n/a 0.500 5.000 4.500 SLICE\_X109Y74 One\_sec\_clk.clk\_ticks\_reg[0]/C Data sheet

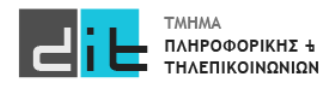

#### Implementation: Time (2/2)

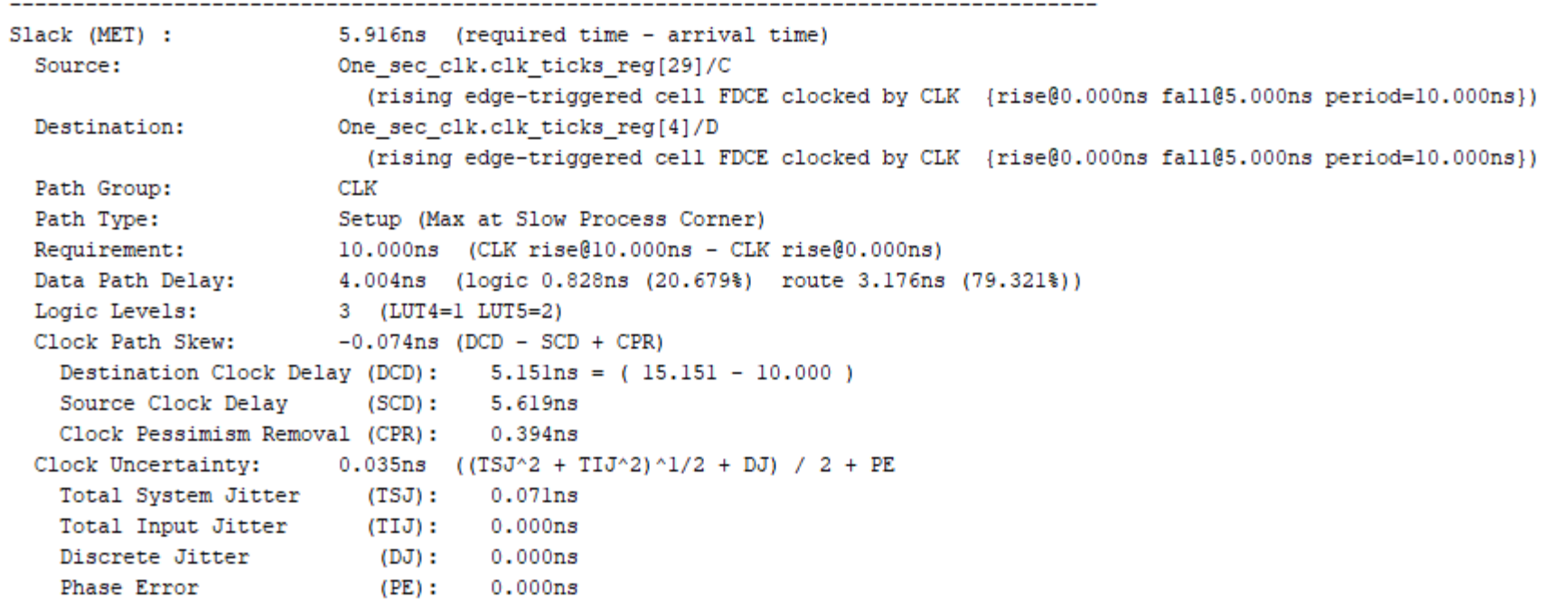

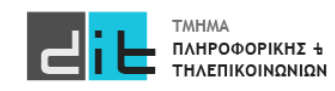

#### **Constraints**

**set\_property -dict { PACKAGE\_PIN Y9 IOSTANDARD LVCMOS33 } [get\_ports {clk}] set\_property -dict { PACKAGE\_PIN P16 IOSTANDARD LVCMOS33 } [get\_ports { reset }]; set\_property -dict { PACKAGE\_PIN H17 IOSTANDARD LVCMOS33 } [get\_ports { load }]; set\_property -dict { PACKAGE\_PIN M15 IOSTANDARD LVCMOS33 } [get\_ports { direction }]; set\_property -dict { PACKAGE\_PIN F22 IOSTANDARD LVCMOS33 } [get\_ports { load\_data[0] }]; set\_property -dict { PACKAGE\_PIN G22 IOSTANDARD LVCMOS33 } [get\_ports { load\_data[1] }]; set\_property -dict { PACKAGE\_PIN H22 IOSTANDARD LVCMOS33 } [get\_ports { load\_data[2] }]; set\_property -dict { PACKAGE\_PIN F21 IOSTANDARD LVCMOS33 } [get\_ports { load\_data[3] }];**

**set\_property -dict { PACKAGE\_PIN T22 IOSTANDARD LVCMOS33 } [get\_ports { led\_result[0] }]; set\_property -dict { PACKAGE\_PIN T21 IOSTANDARD LVCMOS33 } [get\_ports { led\_result[1] }]; set\_property -dict { PACKAGE\_PIN U22 IOSTANDARD LVCMOS33 } [get\_ports { led\_result[2] }]; set\_property -dict { PACKAGE\_PIN U21 IOSTANDARD LVCMOS33 } [get\_ports { led\_result[3] }];**

**create\_clock -period 10 -name CLK -waveform {0.000 5.000} [get\_ports {clk}]**

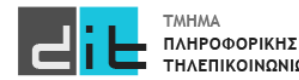

#### **Counter**

**Κοιτάμε την τελική λύση**

**Προχωράτε στη λύση όλης της άσκησης**

**ΚΑΛΟ ΔΙΑΒΑΣΜΑ και ΚΑΛΗ ΕΠΙΤΥΧΙΑ**

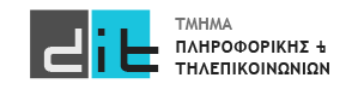